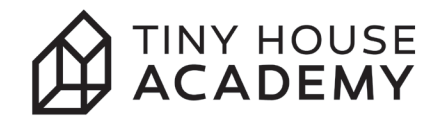

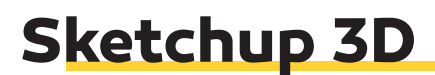

Tools Cheat Sheet

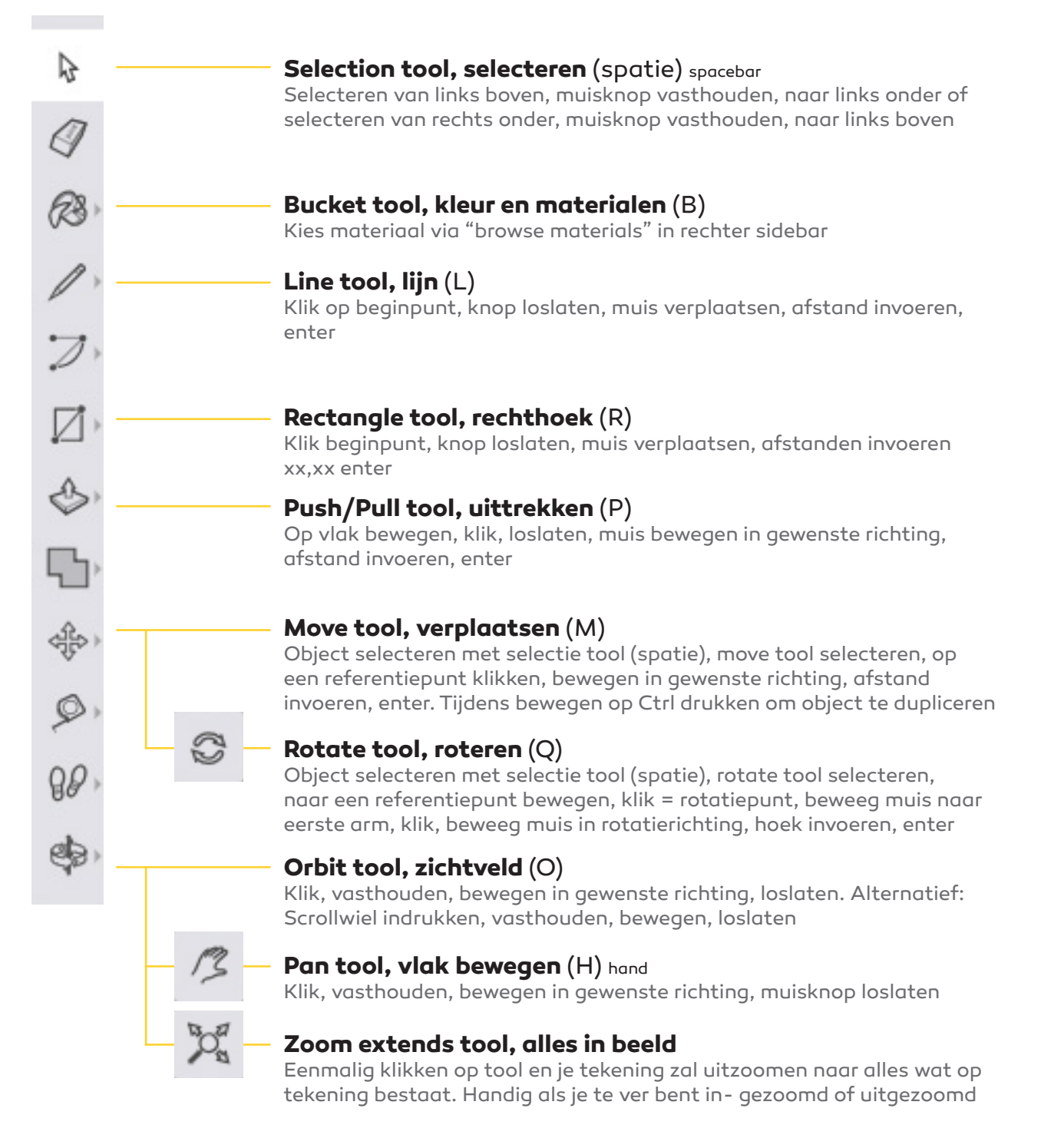